## Virtual Private Servers

alex chojnacki

# The history of computing in a nutshell

1. Began with dumb terminals attached to smart mainframes

# The history of computing in a nutshell

- 1. Began with dumb terminals attached to smart mainframes
- 2. Moved to stronger individual computers, "PC's"

# The history of computing in a nutshell

- 1. Began with dumb terminals attached to smart mainframes
- 2. Moved to stronger individual computers, "PC's"
- 3. Back to dumb devices connected to supercomputers.
  - What can you even do on a phone with no internet connection?

## What is a VPS?

## What is a VPS?

Okay, yeah, it's a "virtual private server" ...

## What does Wikipedia say about it?

"A VPS runs its own copy of an operating system, and customers have superuser-level access to that operating system instance, so they can install almost any software that runs on that OS. For many purposes they are functionally equivalent to a dedicated physical server, and being software-defined, are able to be much more easily created and configured." -- Wikipedia

## What does Wikipedia say about it?

"A VPS runs its own copy of an operating system, and customers have superuser-level access to that operating system instance, so they can install almost any software that runs on that OS. For many purposes they are functionally equivalent to a dedicated physical server, and being software-defined, are able to be much more easily created and configured." -- Wikipedia

## Advantages

- They are easily configurable ...
- We can make as many as we want ...
- We can make them as powerful as we need ...
- We can create and destroy them instantly ...

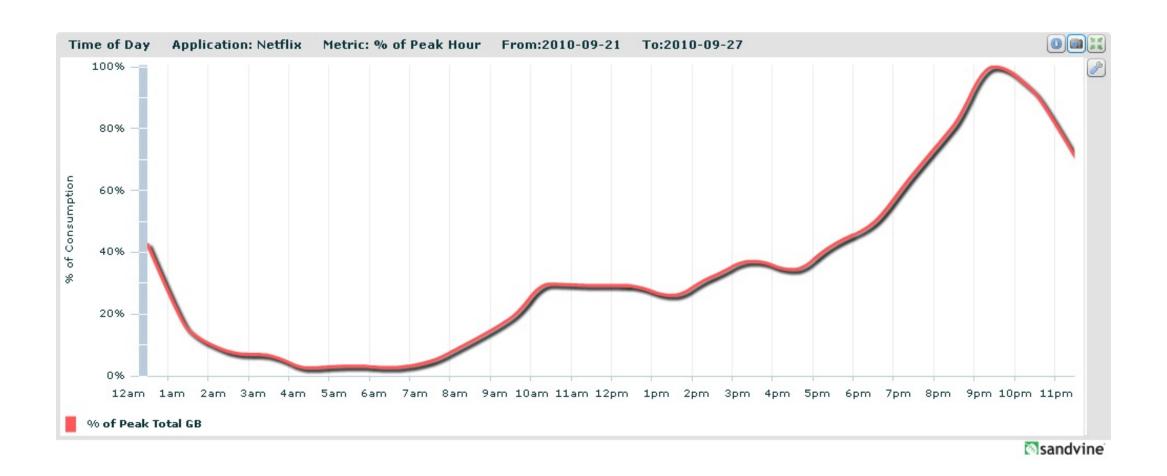

How do I make one?

## Vagrant

- A "headless" VM
- Provisioning support built-in
- Often times more convenient without the GUI
- Provisioning mechanism

```
thealex :: $ vagrant init hashicorp/precise64
...
thealex :: $ vagrant up
...
thealex :: $ vagrant ssh
```

## Vagrant

- A "headless" VM
- Provisioning support built-in
- Often times more convenient without the GUI
- Provisioning mechanism

```
thealex :: $ vagrant init hashicorp/precise64
...
thealex :: $ vagrant up
...
thealex :: $ vagrant ssh
```

Why is provisioning cool?: What if I want to make 50 VMs at once and they all need the same config?

### Docker

- A "lightweight" VM
- Quicker than vagrant, but much less contained
  - Where vagrant/virtualbox virtualise the hardware, docker utilizes a clever namespace trick in order to run processes in 'isolated' environments while avoiding any hardware virtualisation.
- Rich ecosystem of third-party images and environments

docker run -it ubuntu bash

#### Docker

- A "lightweight" VM
- Quicker than vagrant, but much less contained
  - Where vagrant/virtualbox virtualise the hardware, docker utilizes a clever namespace trick in order to run processes in 'isolated' environments while avoiding any hardware virtualisation.
- Rich ecosystem of third-party images and environments

docker run -it ubuntu bash

#### AWS, Linode, DigitalOcean, etc.

• Disposable servers in the cloud!

Alright, so what can I do with them?

## Alright, so what can I do with them?

- Host personal website/app
- Temporarily "rent" a more powerful PC
- Host chatbots like GitHub's hubot

## Alright, so what can I do with them?

- Host personal website/app
- Temporarily "rent" a more powerful PC
- Host chatbots like GitHub's hubot

*Use your imagination!* 

Why would I ever use AWS for compute power?

### Why would I ever use AWS for compute power?

I hear neural networks are all the rage ...

http://arxiv.org/pdf/1508.06576v2.pdf

https://github.com/jcjohnson/neural-style

## Installing dependencies

```
luarocks install sys
luarocks install image
luarocks install loadcaffe
luarocks install torch
export LD_LIBRARY_PATH=/home/ubuntu/torch-distro/install/lib:/home/ubuntu/torc
h-distro/install/lib:/home/ubuntu/cudnn-6.5-linux-x64-v2-rc2

# clone the project and install
git clone https://github.com/jcjohnson/neural-style
cd neural-style
sh models/download_models.sh
```

## Installing dependencies

```
luarocks install sys
luarocks install image
luarocks install loadcaffe
luarocks install torch
export LD_LIBRARY_PATH=/home/ubuntu/torch-distro/install/lib:/home/ubuntu/torc
h-distro/install/lib:/home/ubuntu/cudnn-6.5-linux-x64-v2-rc2

# clone the project and install
git clone https://github.com/jcjohnson/neural-style
cd neural-style
sh models/download_models.sh
```

- What is luarocks?
- What is export LD\_LIBRARY\_PATH doing?
- What about the sh command?

# How do we get my image onto the server?

- email it to myself?
- Click and drag to the ... just stop -- no.

# How do we get my image onto the server?

- email it to myself?
- Click and drag to the ... just stop -- no.
- scp!

```
scp -i ~/Downloads/c4cs-neural-style.pem ubuntu@ec2-52-70-134-147.compute-
1.amazonaws.com:neural-style/output.png .
```

• maybe even a python webserver ... http://52.70.134.147

#### Problem

- Wrote a bunch of notes with word::definition pairs
- Wanted a flash card app on my phone

#### Problem

- Wrote a bunch of notes with word::definition pairs
- Wanted a flash card app on my phone

#### Solution

- Simple project using node.js, mongo, express.js
- Written in an afternoon

#### Problem

- Wrote a bunch of notes with word::definition pairs
- Wanted a flash card app on my phone

#### Solution

- Simple project using node.js, mongo, express.js
- Written in an afternoon
- ... or two.

#### Problem

- Wrote a bunch of notes with word::definition pairs
- Wanted a flash card app on my phone

#### Solution

- Simple project using node.js, mongo, express.js
- Written in an afternoon
- ... or two.

From the first slide of the course ...

## What this class is aboutThis is not "Tools for Computer Scientists"Though, we will cover a lot of cool toolsThe goal is to give you the ability to pick up, learn, and use tools effective

#### Hopefully ...

ly

• ... you've followed a guide and needed to improvise.

From the first slide of the course ...

## What this class is about

- This is not "Tools for Computer Scientists"
- Though, we will cover a lot of cool tools
- The goal is to give you the ability to pick up, learn, and use tools effective ly

#### Hopefully ...

- ... you've followed a guide and needed to improvise.
- ... you've learned a tool or two that surprised you.

From the first slide of the course ...

## What this class is about

- This is not "Tools for Computer Scientists"
- Though, we will cover a lot of cool tools
- The goal is to give you the ability to pick up, learn, and use tools effective ly

#### Hopefully ...

- ... you've followed a guide and needed to improvise.
- ... you've learned a tool or two that surprised you.
- ... you're more confident approaching new problems.

From the first slide of the course ...

## What this class is about

- This is not "Tools for Computer Scientists"
- Though, we will cover a lot of cool tools
- The goal is to give you the ability to pick up, learn, and use tools effective ly

#### Hopefully ...

- ... you've followed a guide and needed to improvise.
- ... you've learned a tool or two that surprised you.
- ... you're more confident approaching new problems.

You know more than you think you know, and nothing on a command line is hard ...

From the first slide of the course ...

## What this class is about

- This is not "Tools for Computer Scientists"
- Though, we will cover a lot of cool tools
- The goal is to give you the ability to pick up, learn, and use tools effective ly

#### Hopefully ...

- ... you've followed a guide and needed to improvise.
- ... you've learned a tool or two that surprised you.
- ... you're more confident approaching new problems.

You know more than you think you know, and nothing on a command line is hard ...

... the second time ...